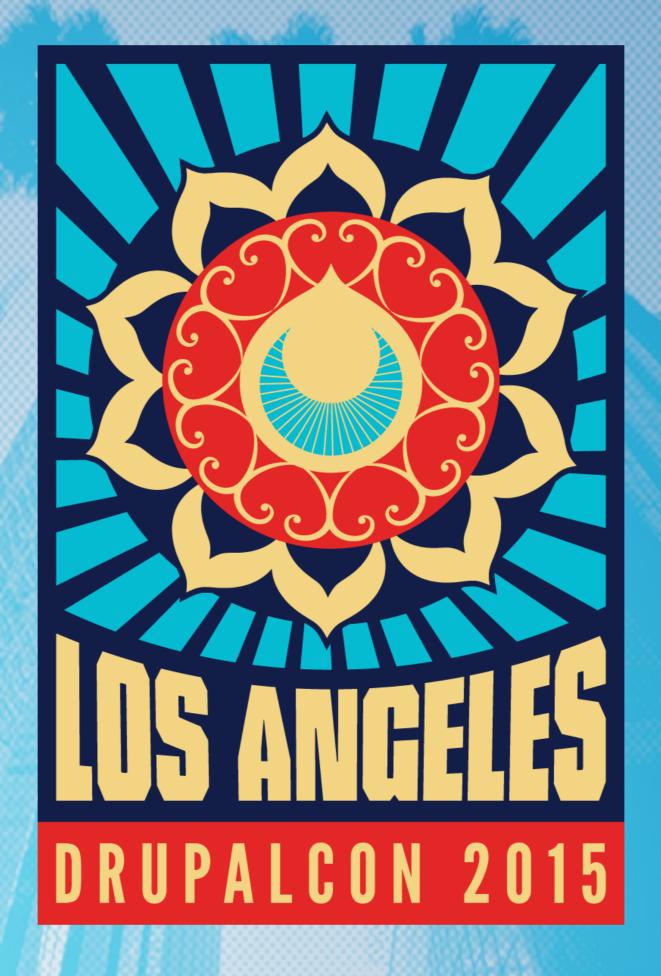

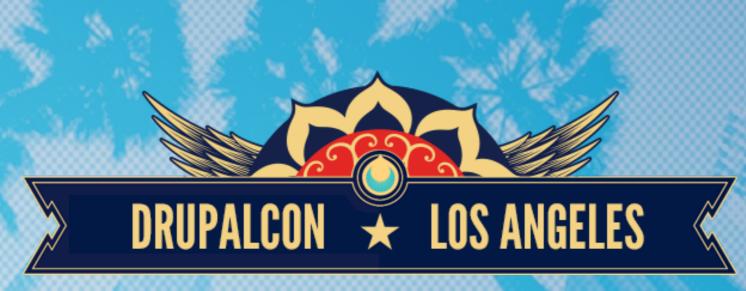

# Multidimensional testing workflow before merge to master

@ygerasimov @podarok

https://github.com/propeoplemd/cibox

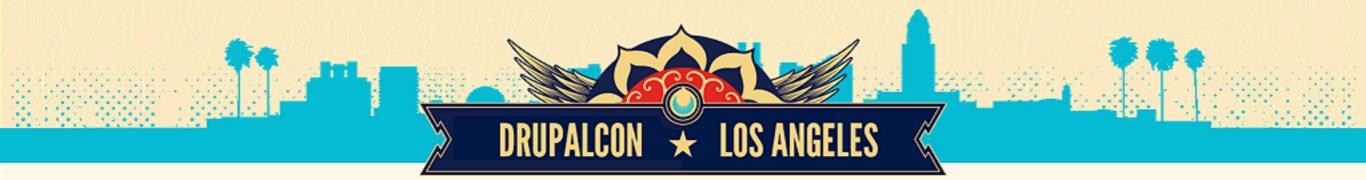

#### Introduction

Yuriy Gerasimov Drupal Architect <u>https://www.drupal.org/u/ygerasimov</u>

Andrii Podanenko DevOps Architect https://www.drupal.org/u/podarok

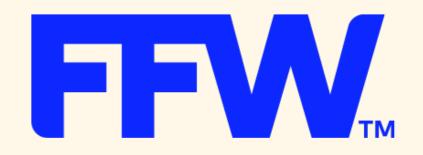

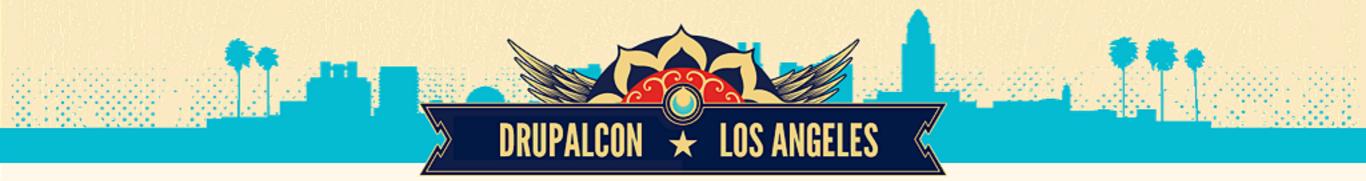

#### **Development infrastructure**

- single development environment
  separate company dev server (multiple vhosts) one per project)
  SaaS solutions (Acquia, Pantheon, ...)

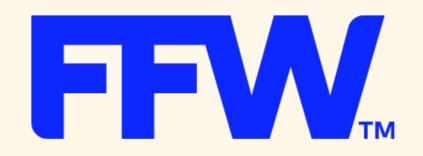

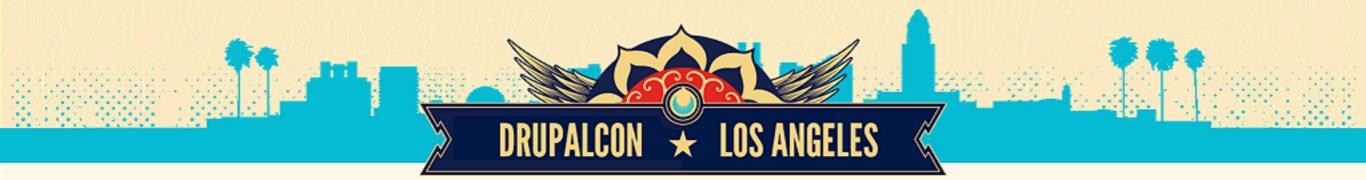

### Coding process

- all commits directly to master
- master deployed to dev site (sometimes automatically)
- code review on dev site after deployment

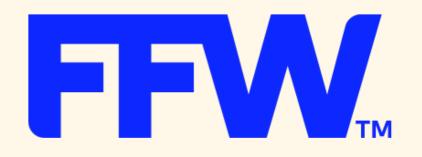

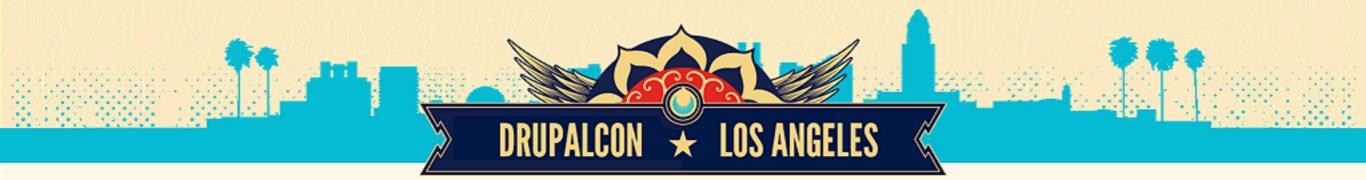

### **Configuration process**

- master database, get pulled to local dev environments (backup & migrate)
- changes to configuration happens on dev site manually

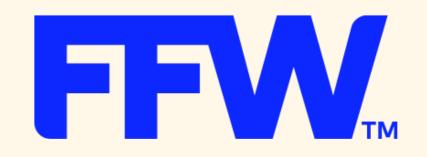

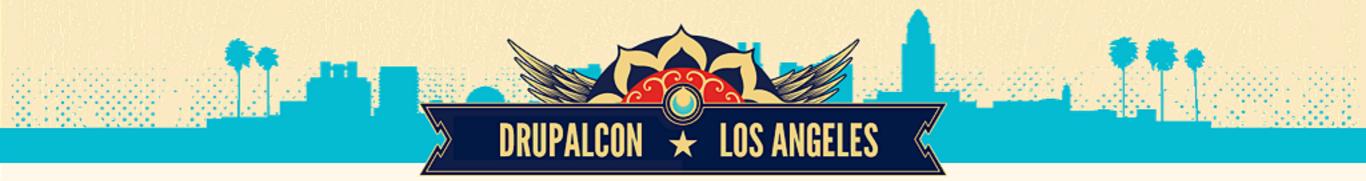

### Problems

- shared resources on dev environment, dev conflicts (cache, solr)
- too much time to configure all services locally (varnish, solr)
- large distance between Dev and Ops (only one guru able to do production release)

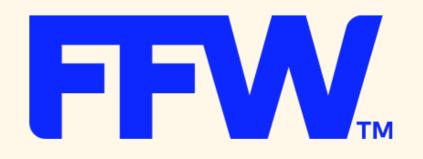

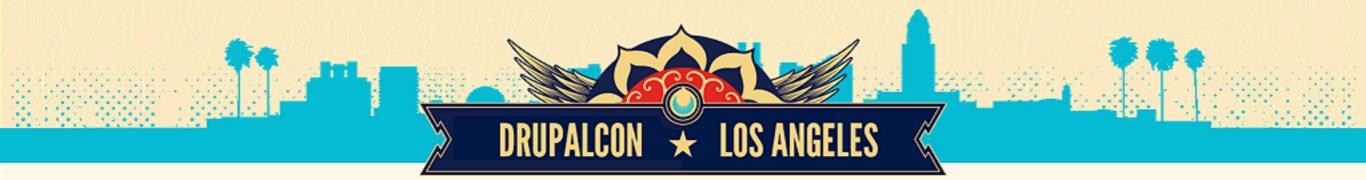

### Local development

- local virtualized environment (vagrant)
- started from puphpet.com but switched to ansible
- based on ubuntu 12.04 (upgrading to 14.04)

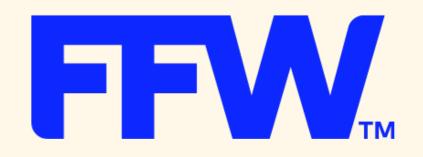

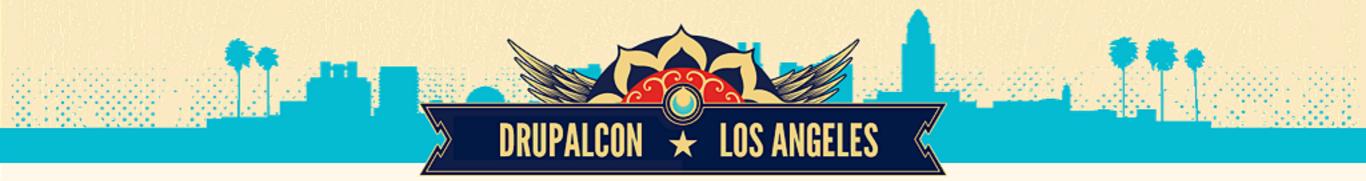

#### Database

- no configuration on demo/stage/prod sites
- code driven development
- database/profile workflow

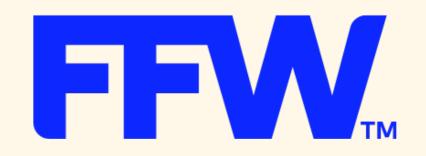

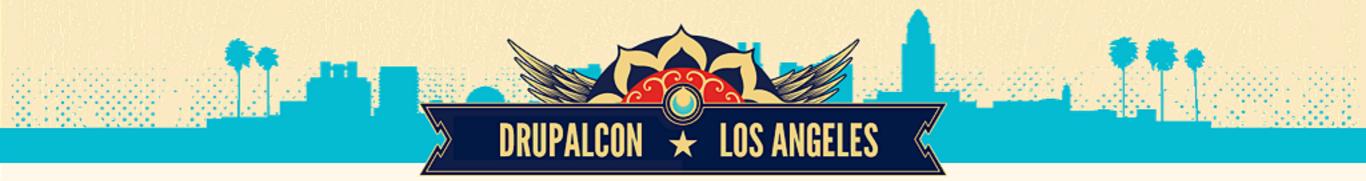

#### Code process

- Github pull requests workflow
- code review before merge to master
- code style checks, test runs
- security tests
- QA on builds

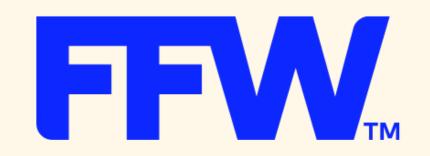

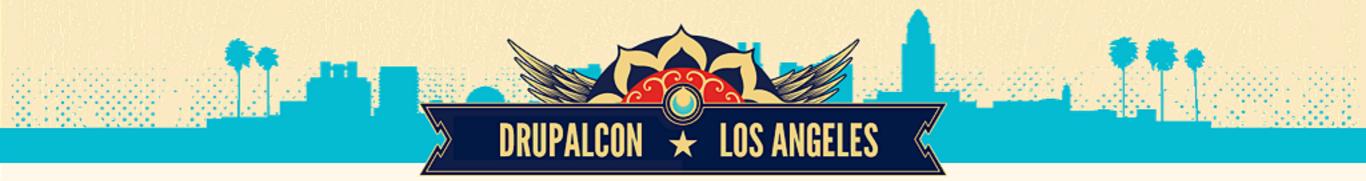

#### Extra tools

- os monitoring to see resources consuming operations (multinode munin)
- visual regression testing
- automated complex deployments Acquia deployment
- urls health checks

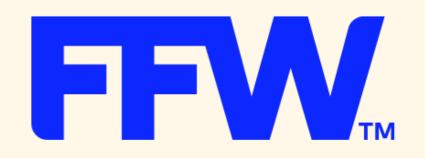

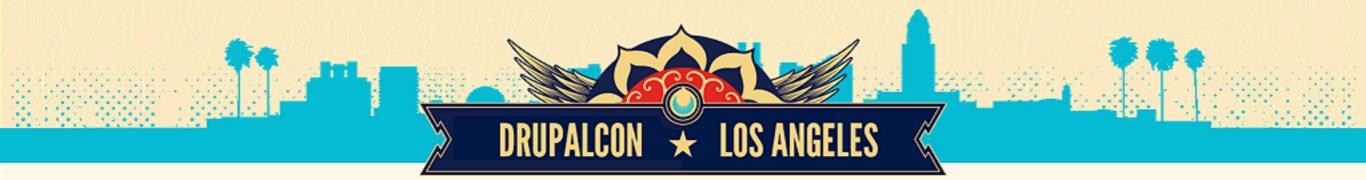

### Visual regression

- <u>http://backtrac.io</u> SaaS
- screenshots before / after release, diff
- automated scheduled screenshots / diffs
- authenticated user
- register and start using now!

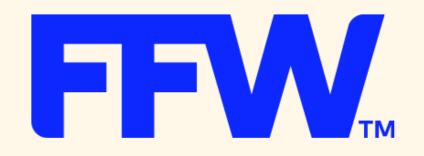

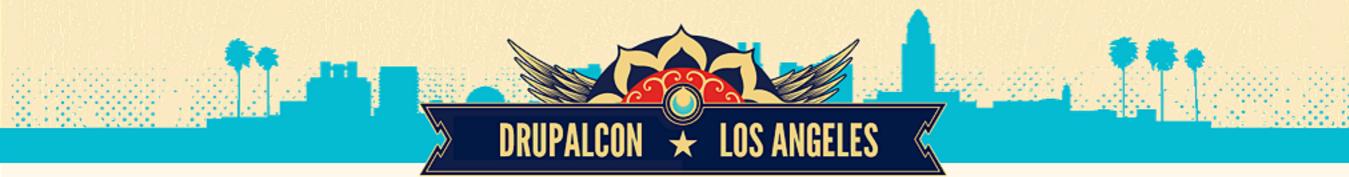

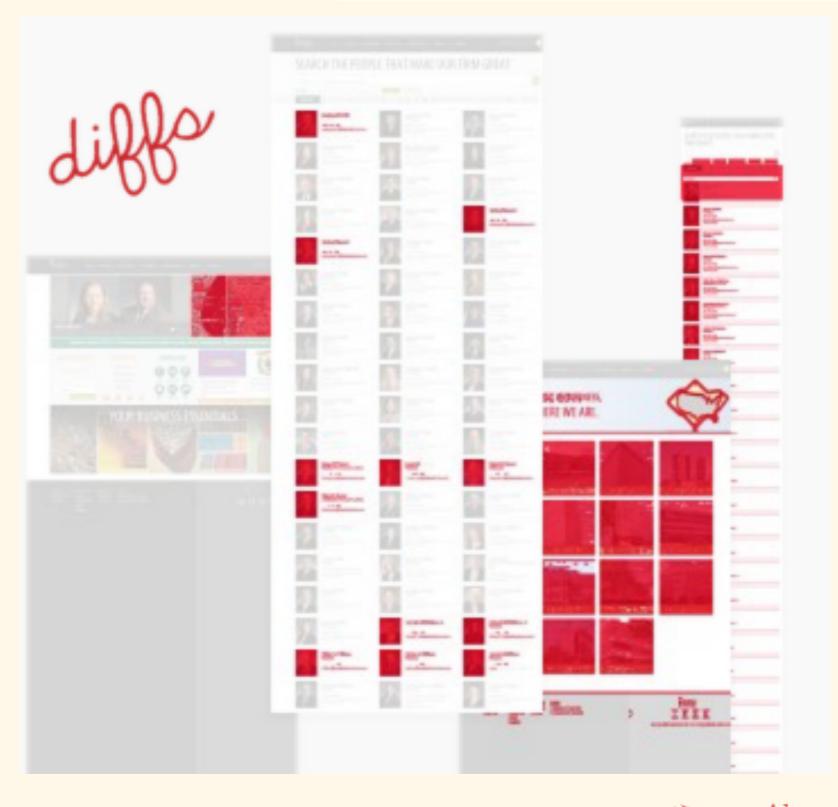

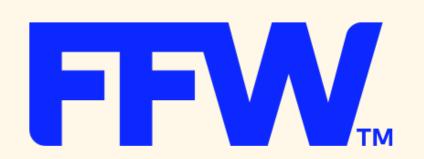

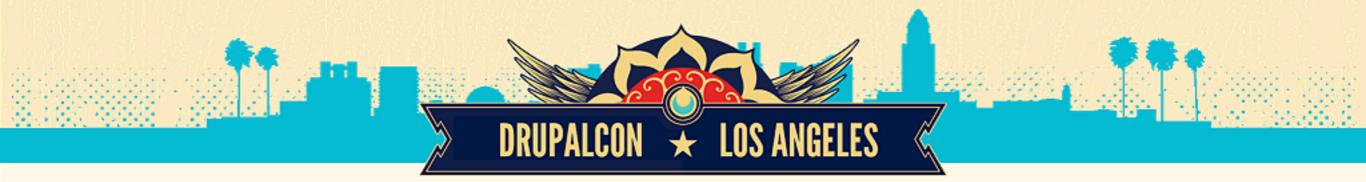

#### URLs health checks

- https://github.com/ygerasimov/website-size-scan
- scans all URLs in the file, checks sizes of images
- logs 404s, 5xx, etc.

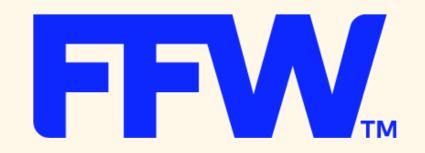

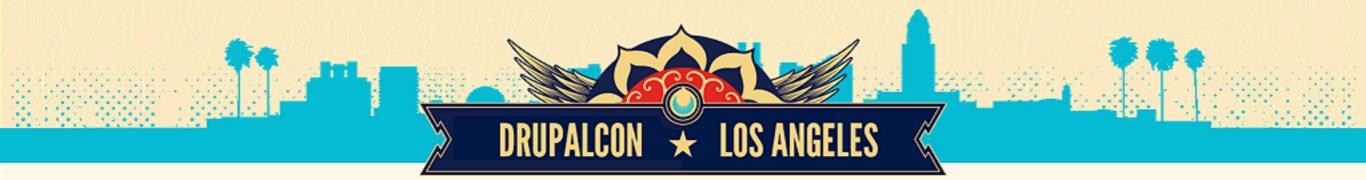

#### Welcome CIBox

# http://bit.ly/ffw-cibox

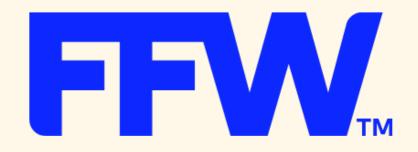

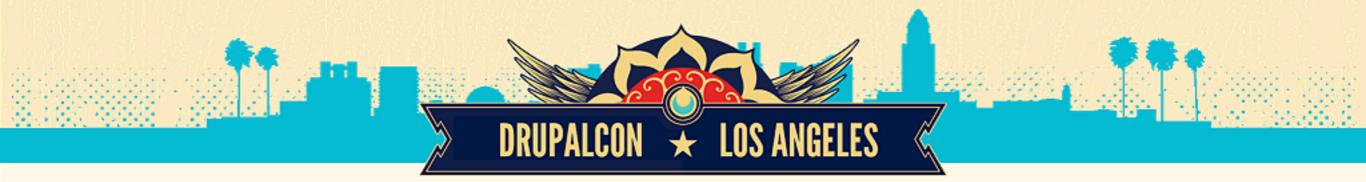

#### CIBox code structure

#### CI for project and VM with Drupal initial codebase

## Continuous Integration for a project ( *jenkinsbox.yml* )

 Server preconfigured packages, swap, needed stuff

- Jenkins, sniffers, ansible
- Jenkins preconfigured jobs
- Apache, mysql, solr etc
- Optimized configs, vhosts etc

Project initial creation playbook ( github.yml).

- Get latest Drupal
- Install basic profile
- Inject Vagrant VM config
- Inject DevOps scripts
  - reinstall.yml,
  - sniffers.yml,
  - tests.yml,
  - security.yml

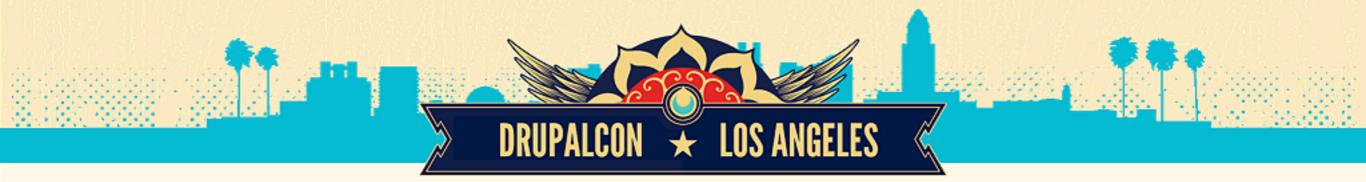

### How to deploy whole system

Steps for getting started

#### 1. Cl server

- Get virtual or real server from hosting provider (Ubuntu LTS 64 bit only for now)
- Set root password
- Make initial config changes to jenkinsbox.yml and inventory
- Run ansible-playbook jenkinsbox.yml from a shell
- Make changes to jenkins UI with credentials to github repo

#### 2. Repository initialization

- Make needed changes to github.yml
- Run ansible-playbook github.yml
- push generated codebase folder to github repo
- check Pull Request builder with newly created change to readme.md
- profit

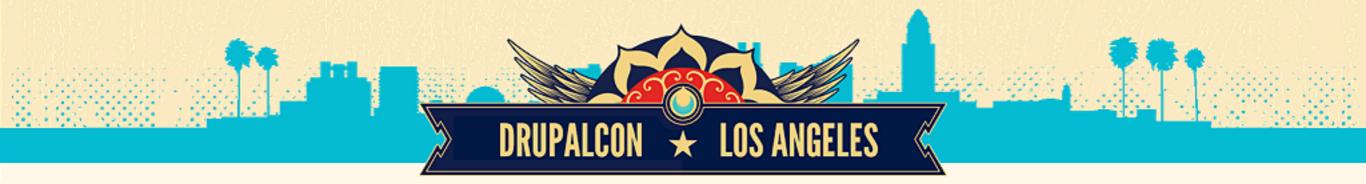

#### jenkinsbox.yml ansible playbook for installing CI server

#### roles:

- { role: cibox-swap, tags: ["ci
- { role: cibox-misc, tags: ["mis
- { role: ansible-php-pear, tags
- { role: ansible-role-php-xhpro
- { role: ansible-composer, tags
- { role: ansible-role-mysql, tag
- { role: cibox-jenkins, tags: [
- { role: cibox-jetty-solr, tags
- { role: cibox-sniffers, tags:
- { role: cibox-mysql-config, tag
- { role: cibox-ssl-config, tags
- { role: cibox-behat-selenium2,

- Jenkins powered install
- Needed Jenkins's plugins
- LAMP stack + SSL
- PHP Code Sniffer, scss-lint
- Java JDK
- Jetty && Apache Solr
- Selenium && Behat packages
- Optimized and preconfigured configs

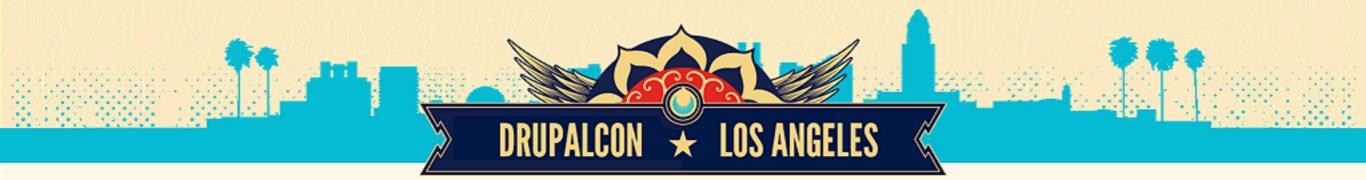

### **Preconfigured Jenkins**

#### A bunch of jobs with scripts for running playbooks

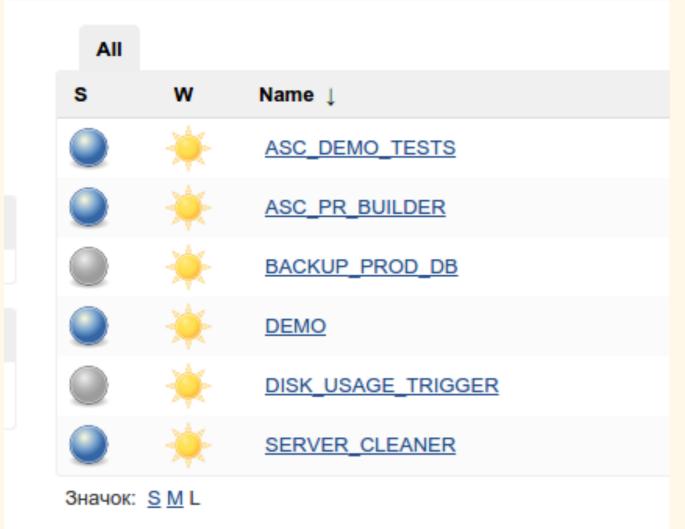

- Pull Request Builder
- Skeleton for Backup production database
- Demo site builder
- Disk space cleaner

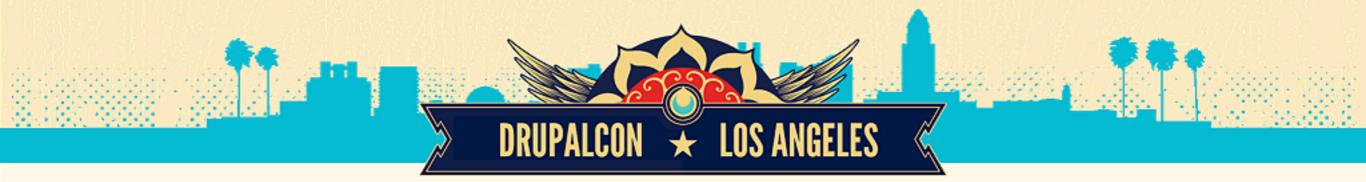

#### Main project code structure

Latest drupal, adminer, devops scripts, basic profile

During run of github.yml you'll get a codebase that has latest drupal in

drupal folder and scripts for future CI builds and tests.

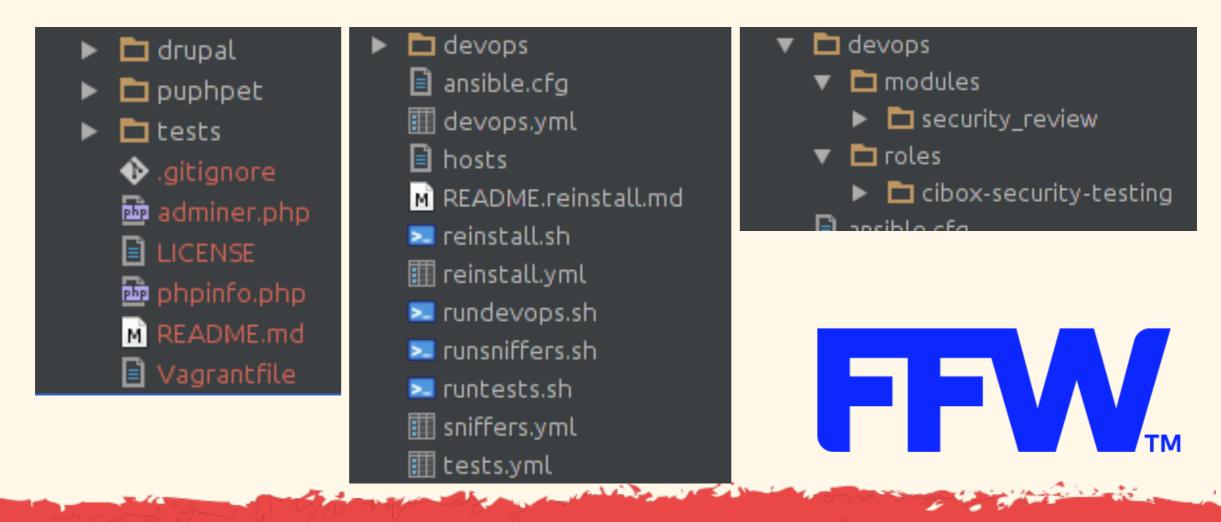

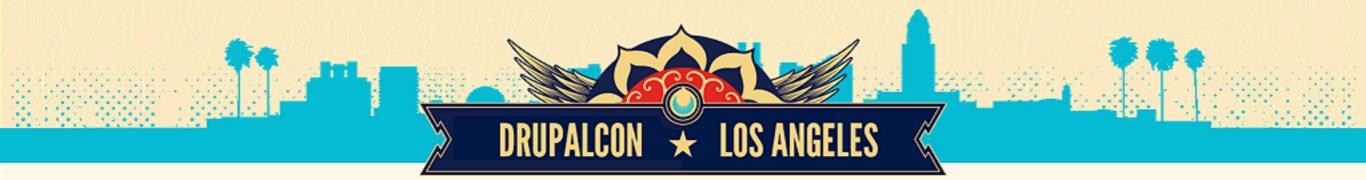

### Vagrant box

Vagrant + virtualbox (optional Ixc) + ansible provisioner

We are using trick for sharing ansible roles between CI server and VM provisioning scripts for making sure we have equal environments for both.

Basic stuff for now (all are inside splitted ansible roles):

composer, pear, ansible, apache, memcached, mysql, php, sdebug, shprof, selenium, behat, drush, jetty solr, phpdaemon, php codesniffer, apache ssl, custom swap.

Just vagrant up and you are ready to go coding.

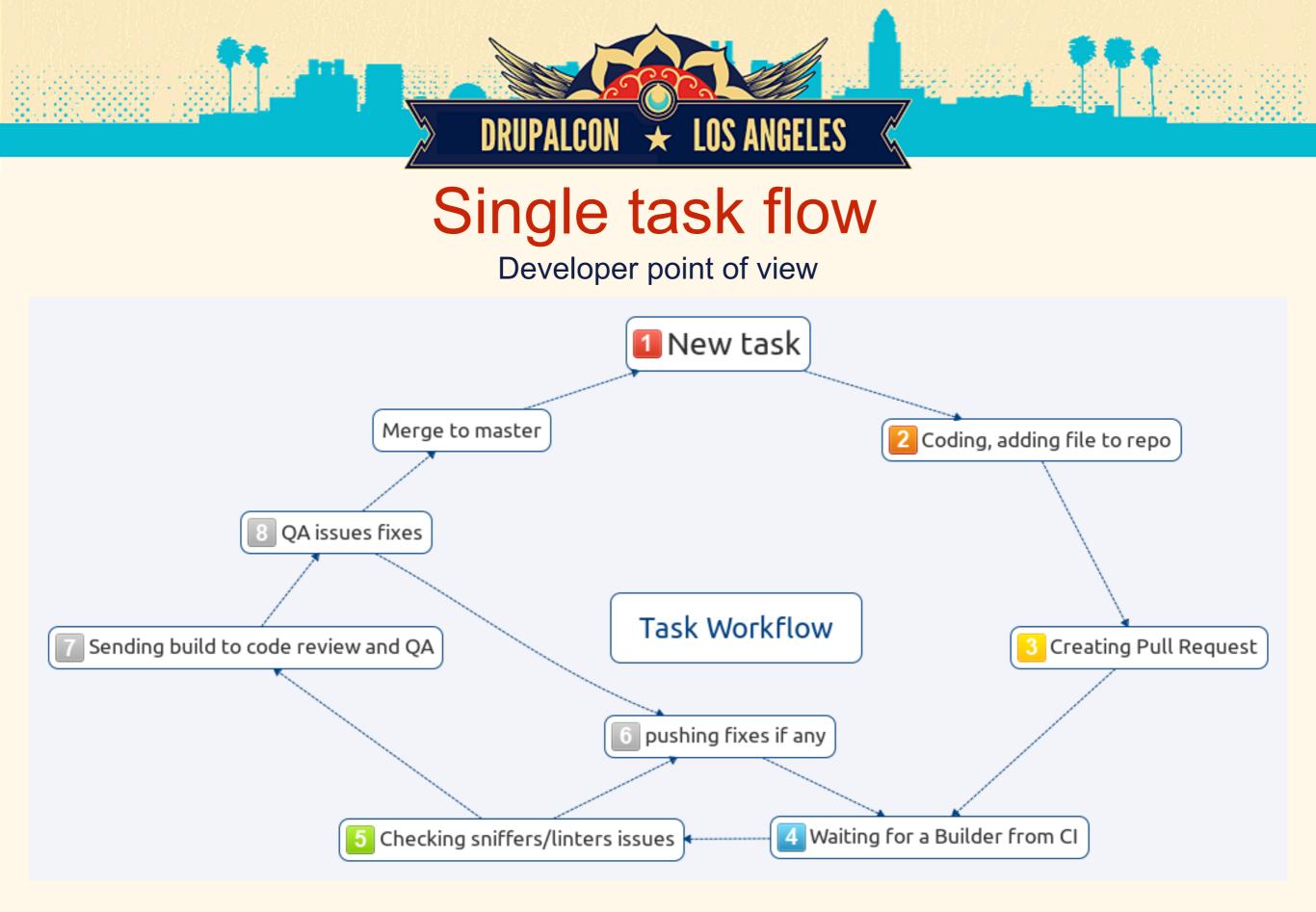

#### Comments by CI bot

DRUPALCON 🖌 LOS ANGELES

People

| < | ppbot commented on 1 Apr                                                               | Collaborator | <b>_</b> * | × |  |
|---|----------------------------------------------------------------------------------------|--------------|------------|---|--|
|   | Build comment file:                                                                    |              |            |   |  |
|   |                                                                                        |              |            |   |  |
|   | CodeSniffer: Drupal standard file http://188.40.239.202/build59/Drupalsniff.txt        |              |            |   |  |
|   | CodeSniffer: DrupalPractice standard file http://188.40.239.202/build59/DrupalPractice | esniff.txt   |            |   |  |
|   | CodeSniffer: DrupalSecure standard file http://188.40.239.202/build59/DrupalSecures    | niff.txt     |            |   |  |
|   | CodeSniffer: Features Drupal standard file http://188.40.239.202/build59/FeaturesDru   | palsniff.txt |            |   |  |
|   | CodeSniffer: Features DrupalPractice standard file                                     |              |            |   |  |
|   | http://188.40.239.202/build59/FeaturesDrupalPracticesniff.txt                          |              |            |   |  |
|   | CodeSniffer: Features DrupalSecure standard file                                       |              |            |   |  |
|   | http://188.40.239.202/build59/FeaturesDrupalSecuresniff.txt                            |              |            |   |  |
|   | JSHint: modules standard file http://188.40.239.202/build59/modulesjshint.txt          |              |            |   |  |
|   | JSHint: themes standard file http://188.40.239.202/build59/themesjshint.txt            |              |            |   |  |
|   | SCSS-lint: themes standard file http://188.40.239.202/build59/scsslintthemes.txt       |              |            |   |  |
|   | Build site installed at http://188.40.239.202/build59                                  |              |            |   |  |

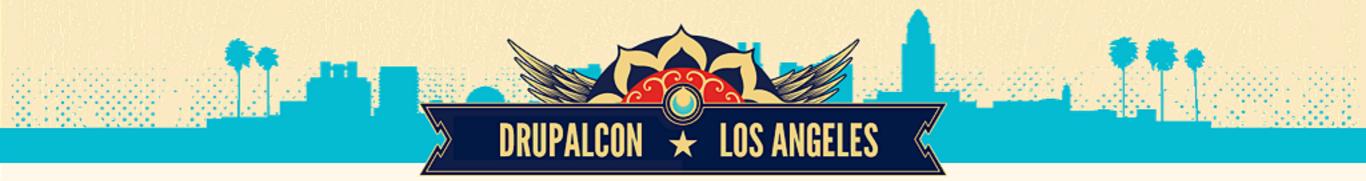

#### **Profile based flow**

Reinstall Drupal from scratch every builder time

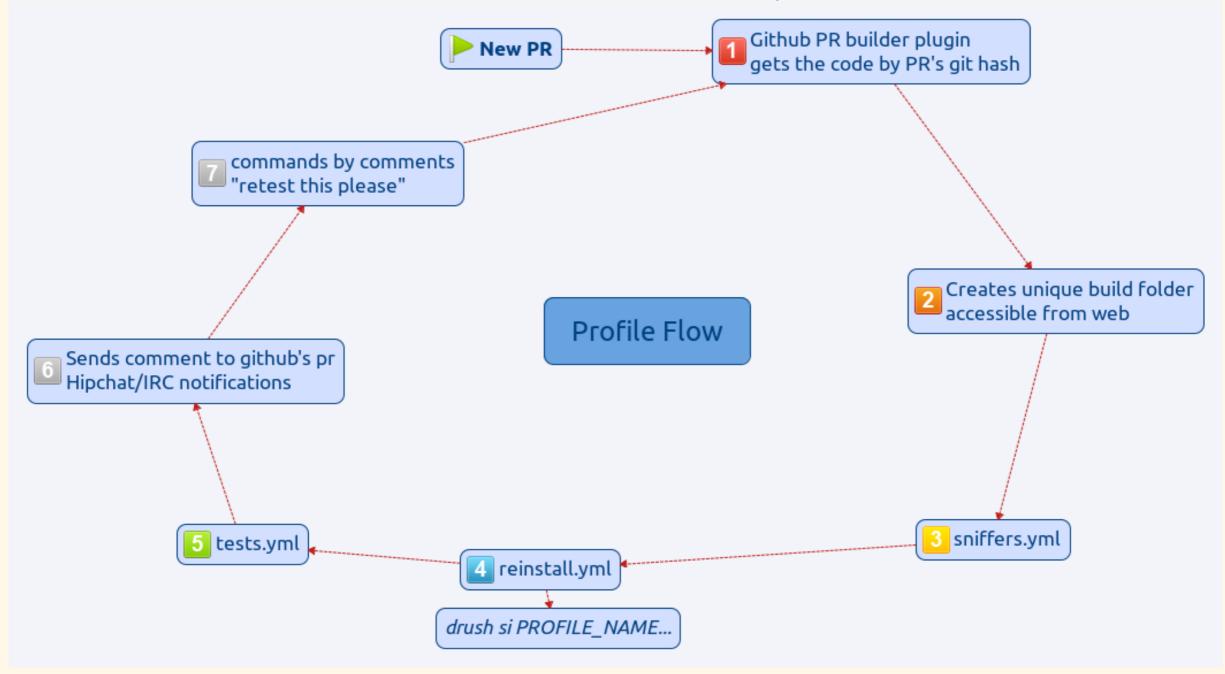

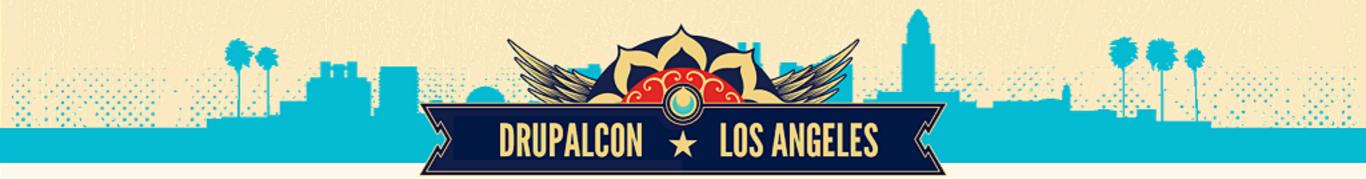

#### SQL based flow

#### Import SQL dump every build and prepare it to codebase

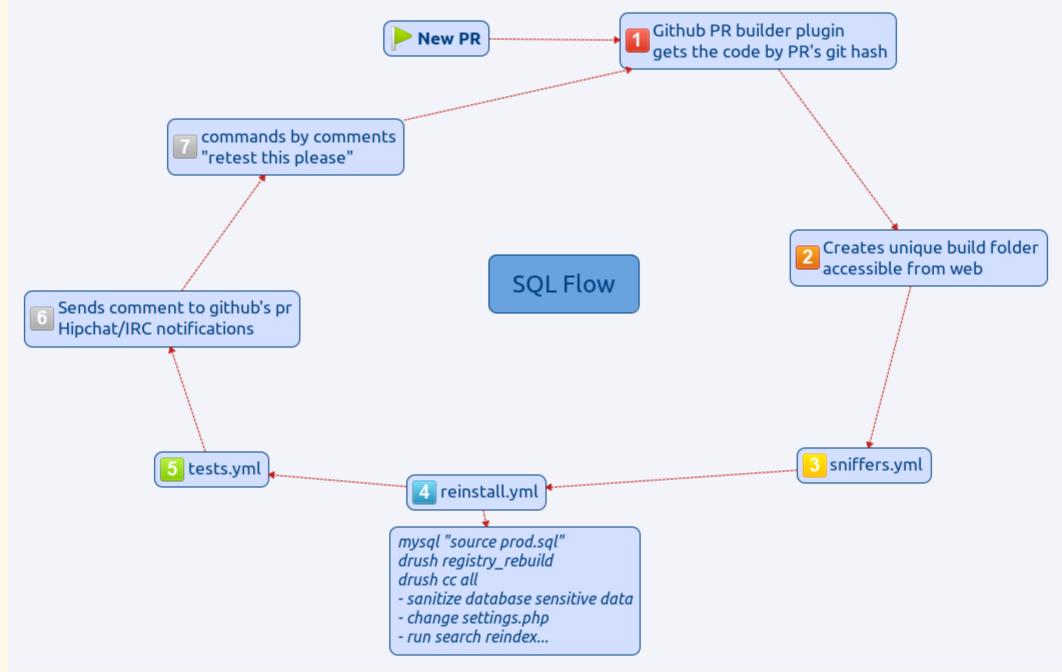

10 sales 20

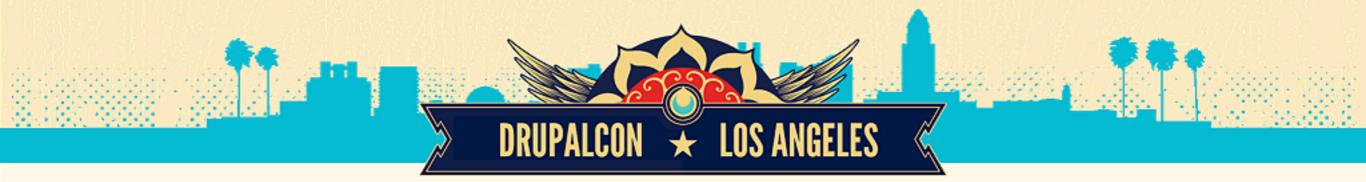

#### Team rules

- Never merge own Pull Request
- Never push directly to main repo master branch
- *master* branch is stable
- There should be two siblings for every role (optional)
- Bugs introduced from specific PR would be nice to assign to its reviewer. (optional)

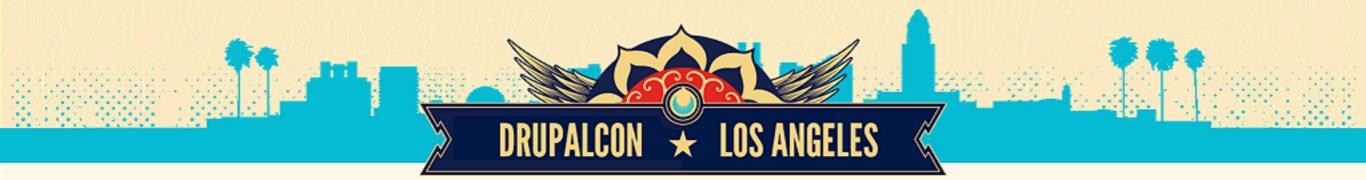

### **Development phases**

- Reinstall from scratch every build by reinstall.yml playbook
- Update path, content can be edited at stage by reinstall.
   yml playbook and pp\_environment: staging
- 3. SLA (production) update path with QA testing on stage

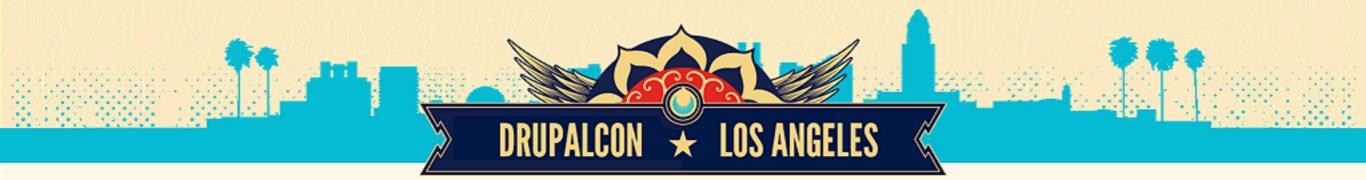

#### Responsibility

Due to the fact all DevOps scripts are in the same repo with a project itself - any developer can change workflow at any point.

Team does manage all the steps for DevOps scripts, no need to involve Ops into the team.

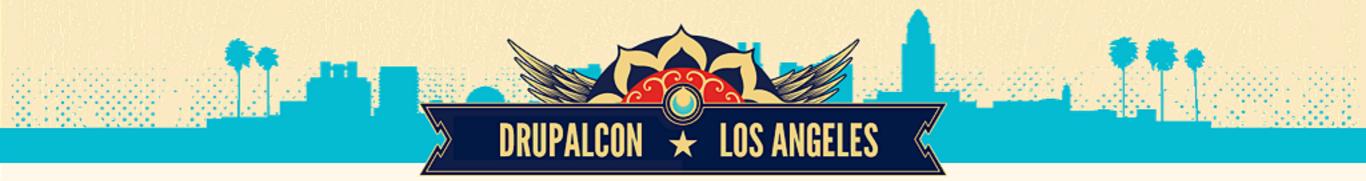

#### Flow Bottlenecks

- Dependency from github(gitlab, bitbucket)
- If CI server down team get stopped on code review step
- New developers should follow new rules. (Coder is tough)
- DevOps must be a team member(s)
- Code Review get hurt
- Builds are slow on huge projects
- Decent desktops for a team (SSD is a must)
- Minimal task >=1 hour

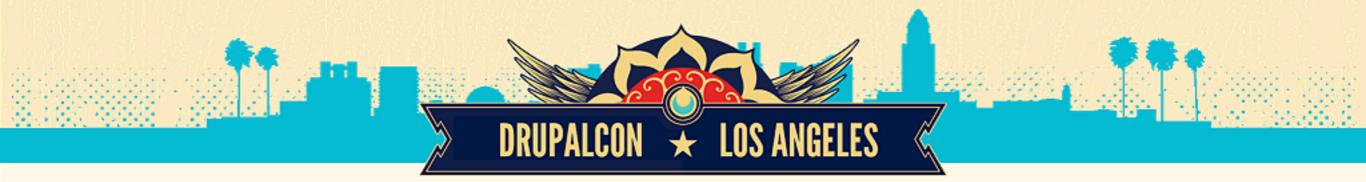

### **Usefull links**

#### Documentation

- <u>https://github.com/propeoplemd/cibox</u>
- <u>https://github.com/propeoplemd/cibox/blob/master/README.md</u>
- <u>https://github.com/propeoplemd/cibox/blob/master/github/files/drupal7/scripts/README.reinstall.md</u>

#### Presentations

- <u>http://www.slideshare.net/podarok/drupal-continuous-integration-workflow</u>
- <u>http://www.slideshare.net/podarok/start-using-vagrant-now</u>
- http://www.slideshare.net/podarok/live-deployment-ci-drupal
- http://www.slideshare.net/ygerasimov/ci-drupal-camp-berlin-2014
- <u>http://www.slideshare.net/ygerasimov/vagrant-stanford-drupalcamp-2014</u>
- <u>http://www.slideshare.net/ygerasimov/continuous-integration-stanford-2014</u>

#### Blog posts

- <u>http://wearepropeople.com/blog/how-we-use-vagrant-in-our-drupal-development-workflow</u>
- <u>http://wearepropeople.com/blog/building-quality-into-drupal-development-workflow</u>

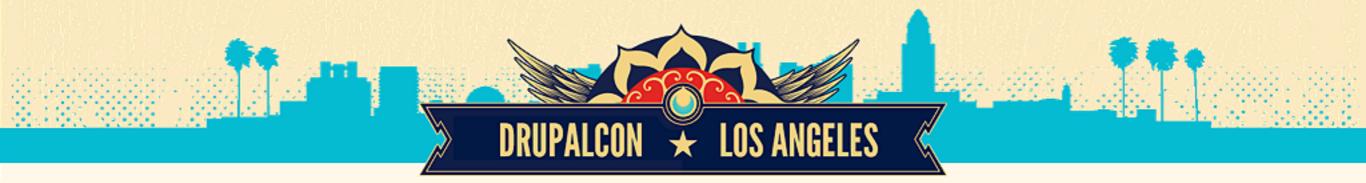

### Big thanks to

### Jeff Geerling @geerlingguy

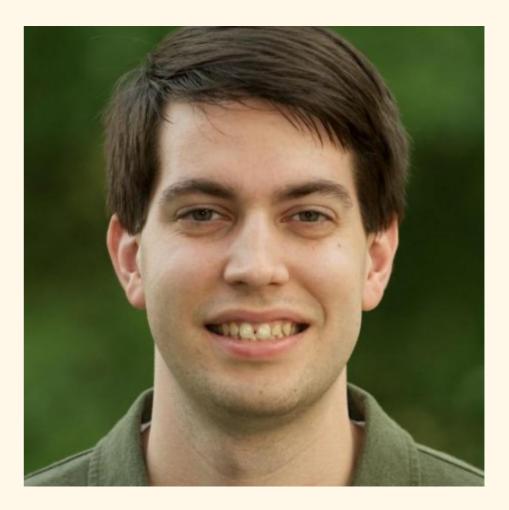

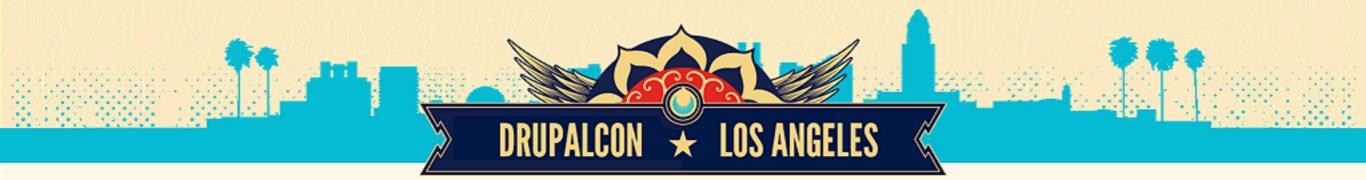

#### **Evaluate Us Please**

# http://bit.ly/ffw-cibox-evaluate

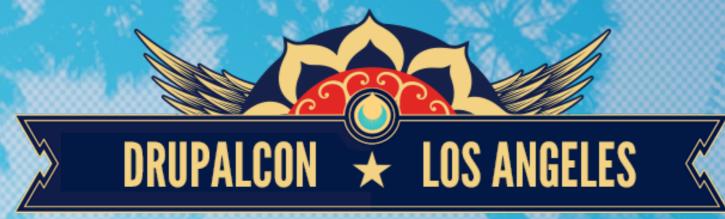

## WHAT DID YOU THINK?

EVAULATE THIS SESSION - LOSANGELES2015.DRUPAL.ORG/SCHEDULE

Andriy Podanenko DevOps Architect Yuriy Drup

Yuriy Gerasimov Drupal Architect

### **THANK YOU!**